## ZERTIFIKAT

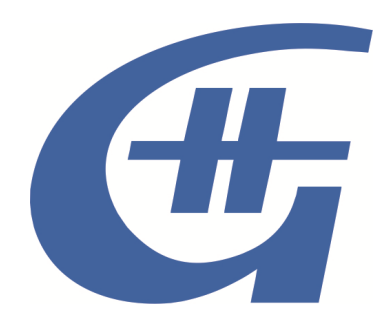

## **ISO 9001:2008**

**DEKRA** 

DEKRA Certification GmbH bescheinigt hiermit, dass das Unternehmen

## **H. Günther GmbH**

**Zertifizierter Bereich:** Fertigung von Schildern und Beschriftungen für Industrie, Handel und Handwerk

**Zertifizierter Standort:**  D-97816 Lohr am Main, Friedenstraße 19

ein Qualitätsmanagementsystem entsprechend der oben genannten Norm eingeführt hat und aufrechterhält. Der Nachweis wurde mit Auditbericht-Nr. A12091429 / 2015 erbracht.

Dieses Zertifikat ist gültig vom 13.12.2015 bis 14.09.2018

Zertifikats Registrier-Nr.: 31212751/1

Lothar Weihofen DEKRA Certification GmbH Stuttgart; 25.11.2015

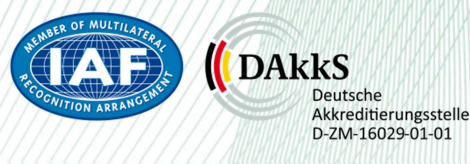

DEKRA Certification GmbH \* Handwerkstraße 15 \* D-70565 Stuttgart \* www.dekra-certification.de